# **Support Document**

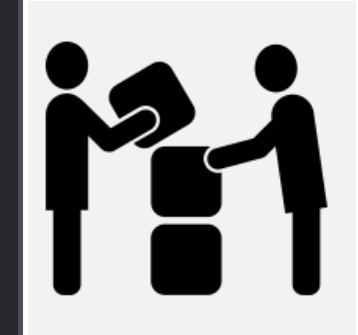

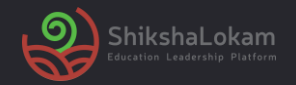

# **1. Seva Desk**

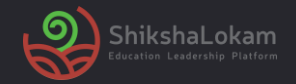

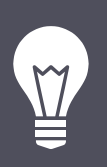

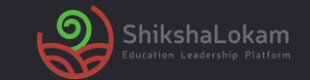

## **Use SEVA desk for**

▪ Raising requests

▪ Queries

▪ Issues

▪ Follow-up processes

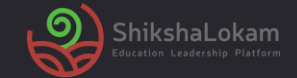

#### **Signing Up process**

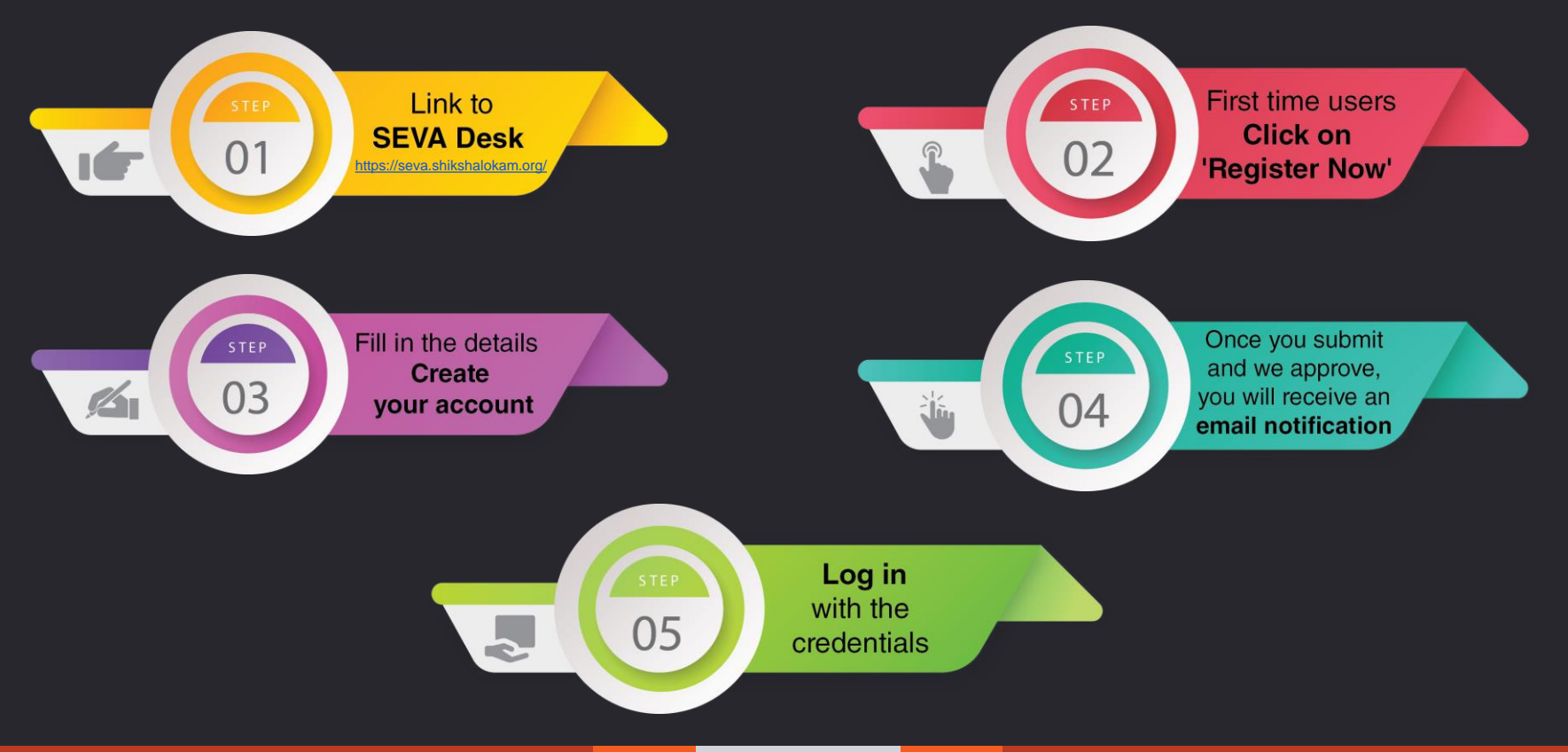

**4**

## **After signing in you will be directed to the following page**

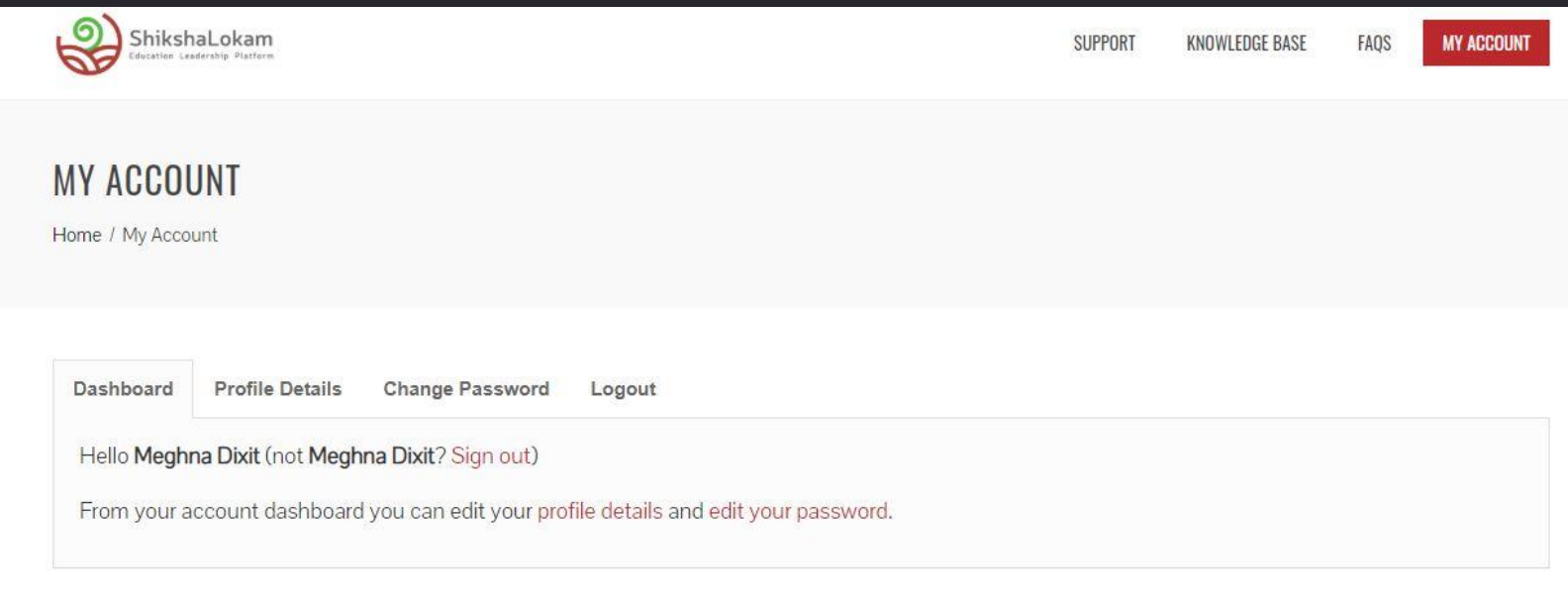

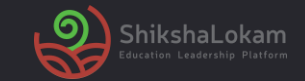

## Now that you have logged-in to SEVA desk!

## Lets see how to Raise a query?

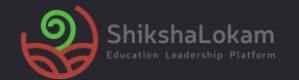

### **Raising request or queries**

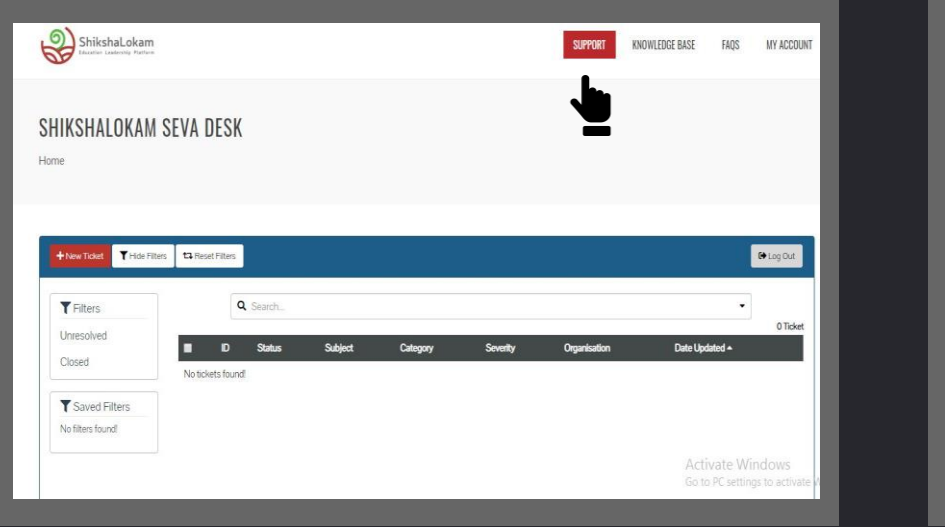

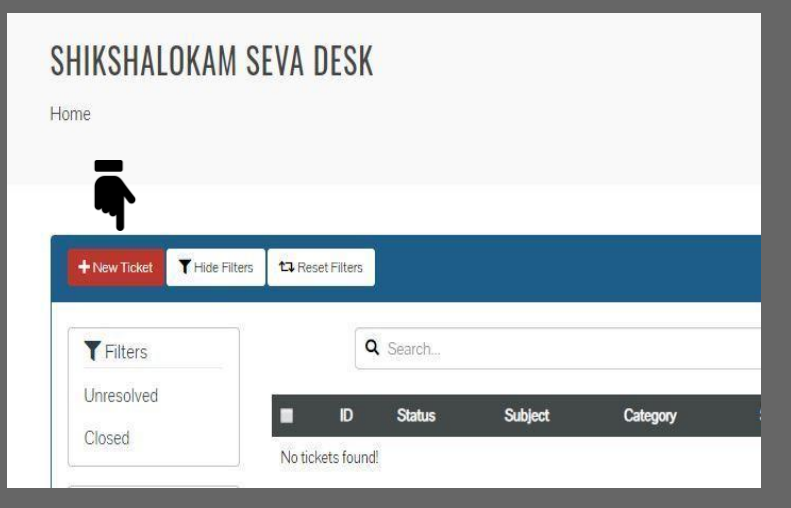

#### **1. Click on 'Support tab'** (right-hand side) **2.** On the display page, click on **'New Ticket'**

### **Raising request or queries**

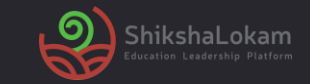

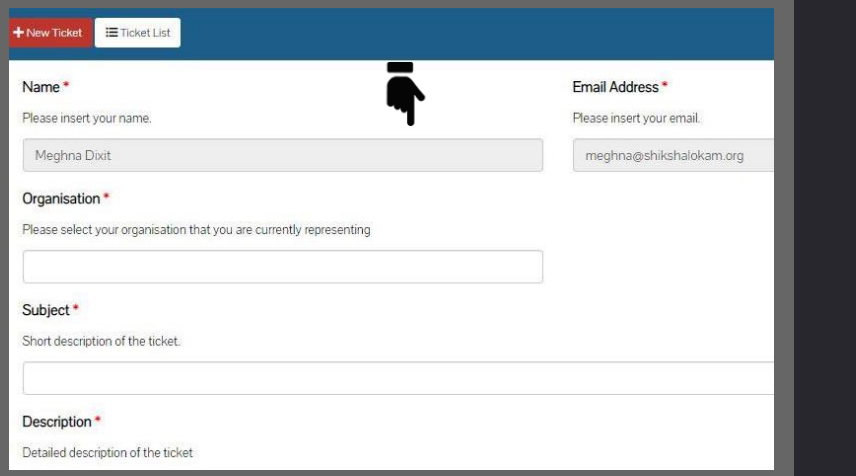

**3**. **Add details**- Your name and e-mail id, Organization Name, Title of the request, Description, Attach docs if required, Severity (on the basis of urgency)

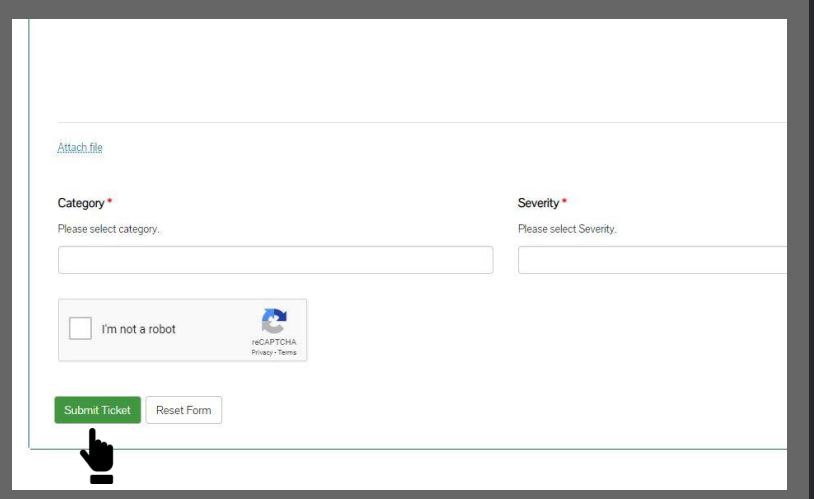

**4. Submit Ticket-** After submitting you will receive a notification on your email.

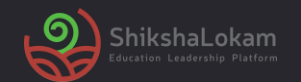

- **1. Awaiting Support reply** The status represents the ticket awaiting ShikshaLokam's support team response
- **2. Awaiting Customer reply** In case of any clarification required, the support team can post a query for a customer and the status is shown
- **3. In Progress** The status is shown Once the support team starts working on the request
- 4. Done –The Issue is resolved from the tech end and sent for the verification
- **5. Resolved** This status represents the completion i.e. request is resolved and verified
- 6. Closed- This action rests with the customer. As the ticket is resolved, the customer can go ahead and close the request from their end

# **2. Service Level Agreement (SLAs)**

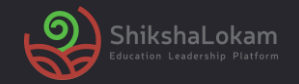

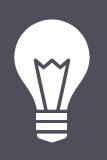

#### **Depending on the kind of issues, the resolution time would vary.**

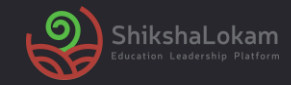

#### **Level 1 issues**

Issues/requests which do not require any backend work for example- Login issue, how to view courses, create a resource,' how to use a feature in theapp, how to use a capability, etc. belong to this category.

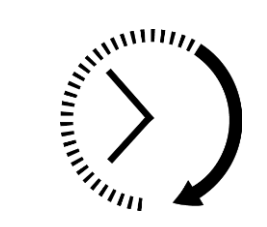

#### **Addressing time** Within 5 Working hours\*of reporting

**11**

#### **Depending on the kind of issues, the resolution time would vary.**

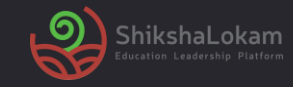

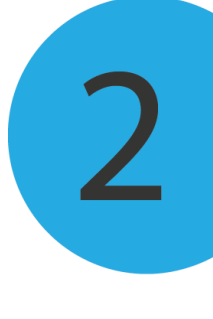

#### Level 2 issues

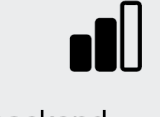

Requests that require some backend work- configuration changes like user Id creation, adding organizations, mapping request, deletion and submission of data, Information required from the database, etc. belong to this category.

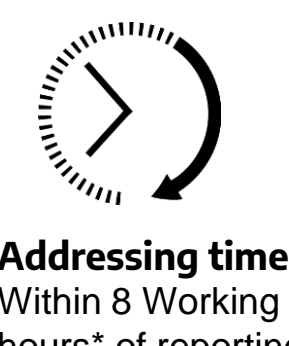

**Addressing time**: Within 8 Working hours\* of reporting

#### **Depending on the kind of issues, the resolution time would vary.**

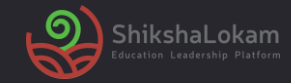

#### **Level 3 issues**

Requests like designing a new program, enhancements, bugs, etc. belong to this category.

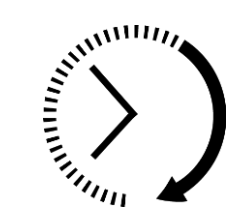

**Addressing time**: Within 24 Working hours\*of reporting

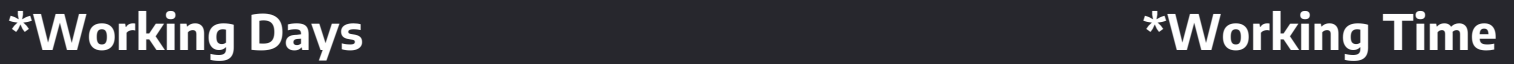

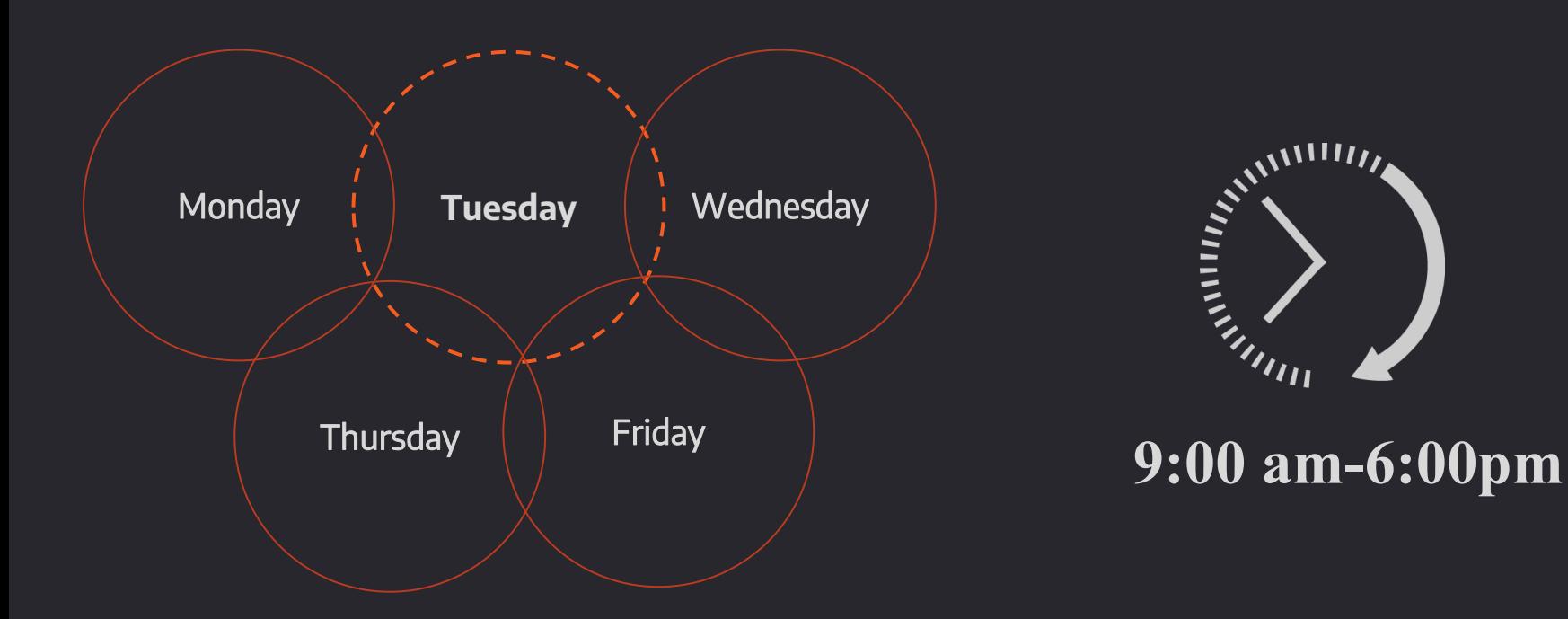

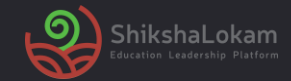

#### **List of Holidays**

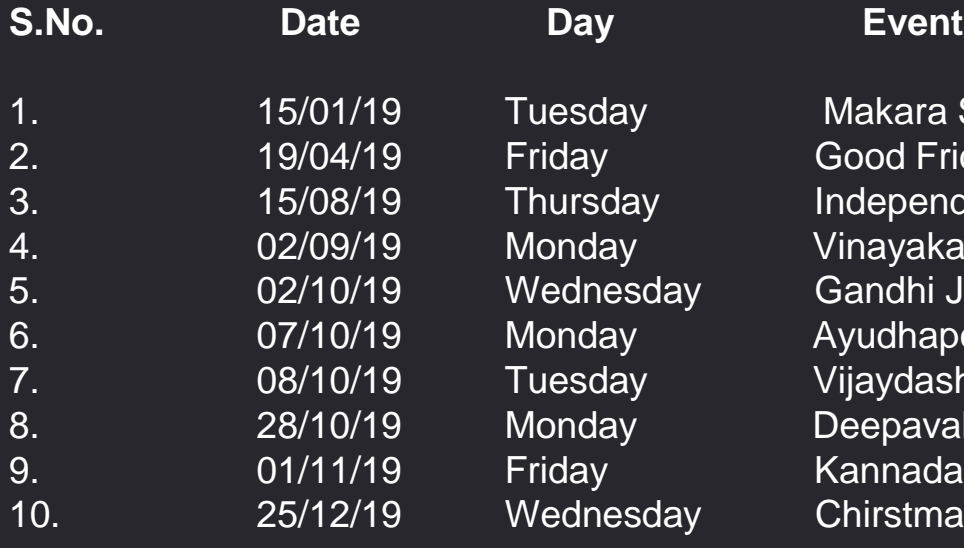

Makara Sankranthi/Pongal Good Friday Independence Day Vinayaka Chaturthi Gandhi Jayanti Ayudhapooja Vijaydashami **Deepavali** Kannada Rajyostava **Chirstmas** 

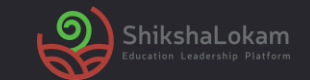

# **THANK-YOU!**

**16**